# [Sysadministrivia](http://sysadministrivia.com/)

## **Linux, Lagers, and Late Nights**

# S4E17: "When Everything Looks Like a Hammer"

**Posted** 2019-10-14 03:59 **Modified** 2019-10-14 04:14 **Comments** [0](http://sysadministrivia.com/episodes/S4E17#comments-head)

**Navigation**

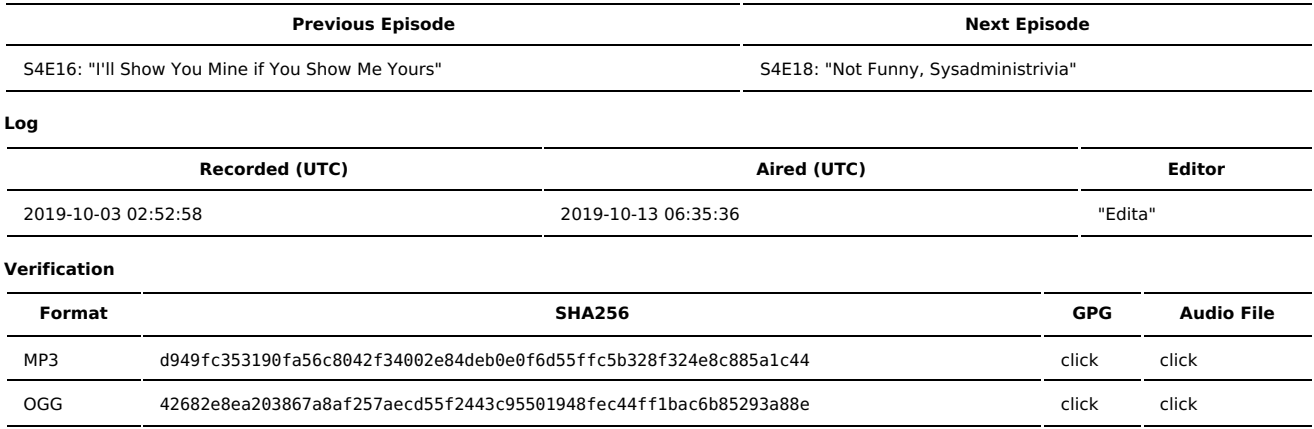

Quicklisten:

We talk about the (software) tools we tend to use in our everyday roles.

- **[Just](http://sysadministrivia.com/episodes/S4E17#justthetip) the Tip**
- [Notes](http://sysadministrivia.com/episodes/S4E17#notes)
- $15$  [Clams](http://sysadministrivia.com/episodes/S4E17#15clams)
- **[Errata](http://sysadministrivia.com/episodes/S4E17#errata)**
- **[Music](http://sysadministrivia.com/episodes/S4E17#music)**

# **Just the Tip**

- Paden shares about [tc,](https://linux.die.net/man/8/tc) part of the wonderful [iproute2](https://wiki.linuxfoundation.org/networking/iproute2) suite.
	- It's useful for implementing [Quality-of-Service](https://en.wikipedia.org/wiki/Quality_of_service) and traffic [shaping](https://en.wikipedia.org/wiki/Traffic_shaping).
	- If Ithan also mentions [Wondershaper](https://github.com/magnific0/wondershaper).
	- You'll also want to implement rate-limiting with either [iptables](https://making.pusher.com/per-ip-rate-limiting-with-iptables/) or [nftables.](https://wiki.nftables.org/wiki-nftables/index.php/Rate_limiting_matchings)
	- They all tie [together](https://web.archive.org/web/20131223094604/http%3A//wiki.linuxwall.info/doku.php/en%3Aressources%3Adossiers%3Anetworking%3Atraffic_control) as part of a larger picture.

## **Notes**

#### Starts at **14m54s**.

I was drinking The Kraken again. Paden was drinking Miller Lite. Jthan was drinking root beer (he didn't specify what kind).

- Everyday tools! (Tools we use every day, personally)
	- Jthan and I use [nslookup](https://en.wikipedia.org/wiki/Nslookup) (and [dig](https://en.wikipedia.org/wiki/Dig_%28command%29)) EVERY day for DNS query lookups.
	- Paden uses [ssh-agent](https://en.wikipedia.org/wiki/Ssh-agent) daily.
		- It's almost a necessity for [SmartCard](https://wiki.gnupg.org/SmartCard) tokens.
	- I Jthan and I use the python [interpreter/shell](https://www.python-course.eu/python3_interactive.php) as a [calculator](https://www.digitalocean.com/community/tutorials/how-to-do-math-in-python-3-with-operators).
	- We all use [SSH](https://www.openssh.com/) every day. Because duh.
	- **[Python](https://www.python.org/) for writing my own tools (and a lot of usage from my [OpTools](https://git.square-r00t.net/OpTools/) repo)** 
		- I use PyCharm [Community](https://www.jetbrains.com/pycharm/) for my IDE. Paden and Jthan use [VSCode.](https://code.visualstudio.com/)
	- [Git](https://git-scm.com/), because duh.
	- For LDAP-related things, I use a lot of [ldapmodify,](https://linux.die.net/man/1/ldapmodify) [ldapsearch](https://linux.die.net/man/1/ldapsearch), and [ldapwhoami](https://linux.die.net/man/1/ldapwhoami).
		- $\blacksquare$  I use python-Idap a LOT.
		- And for times when you need a visual representation of your DIT, Apache [Directory](https://directory.apache.org/studio/) Studio is pretty boss.
	- For MySQL/MariaDB, I use [DBeaver](https://dbeaver.io/) but DBA's may need the extended features of MySQL [Workbench](https://www.mysql.com/products/workbench/).
	- I also use a TON of awk, sed, and [grep.](http://blog.cee.moe/a-brief-introduction-to-grep-awk-and-sed.html) But more than that, it's important to learn regexes.
	- **If Julian uses [Synergy](https://symless.com/synergy).** 
		- You don't even need to log in to download the FOSS version; it's on [GitHub](https://github.com/symless/synergy-core/releases).
	- If Ithan during the pre-show said he'd say [sl.](https://github.com/mtoyoda/sl)
- Paden mentions [i3wm](https://i3wm.org/) and [KDE.](https://kde.org/)
- He also mentions [tmux;](https://www.hamvocke.com/blog/a-quick-and-easy-guide-to-tmux/) Jthan and I like using [byobu](http://byobu.co/) to wrap tmux.
- He also mentions [curl](https://curl.haxx.se/), another good one.
- He says they use [finger](https://linux.die.net/man/1/finger), I suggest he give [getent](http://man7.org/linux/man-pages/man1/getent.1.html) a try.
- He says he uses [Excel](https://products.office.com/en-us/excel) every day. Of course, there's always [LibreOffice](https://www.libreoffice.org/discover/calc/) Calc too.
- He also mentions [Powershell](https://docs.microsoft.com/en-us/powershell/scripting/overview?view=powershell-6)
- And [Splunk.](https://www.splunk.com/)
- I Jthan wrote an XMPP bot with [SleekXMPP](https://github.com/fritzy/SleekXMPP).
- $\blacksquare$  Ithan uses [pdsh](https://linux.die.net/man/1/pdsh) a lot.
- Jthan also suggests [pass](https://www.passwordstore.org/) and I suggest [Vault](https://www.vaultproject.io/).

## **15 Clams**

In this segment, Jthan shares with you a little slice of life. The title is a reference to this [video.](https://www.youtube.com/watch?v=EBxERHMUwrA) (2m16s in)

#### Starts at **45m36s**.

Jthan brings up Wireguard (which we talk about in [S3E16](http://sysadministrivia.com/episodes/S3E16)) but wants to know why he has to know how to run a VPN to run a VPN.

### **Errata**

- [Fusion](https://dragonball.fandom.com/wiki/Fusion) is 100% a thing from Dragon Ball and there IS a [dance](https://www.youtube.com/watch?v=R0uQor_juqE).
- It always sounds so crazy when you explain what Saiyans/Goku/Vegeta are.
- Jthan never sent the full-res image. Everyone bother him.
- Vodka-infused gummy bears are [here](https://www.wikihow.com/Make-Vodka-Gummy-Bears).
- But I was thinking of [Skittles](https://mixthatdrink.com/skittles-vodka-tutorial/) Vodka.
- Yes, Jthan, Wireguard was [audited](https://courses.csail.mit.edu/6.857/2018/project/He-Xu-Xu-WireGuard.pdf).

### **Music**

#### **Music Credits**

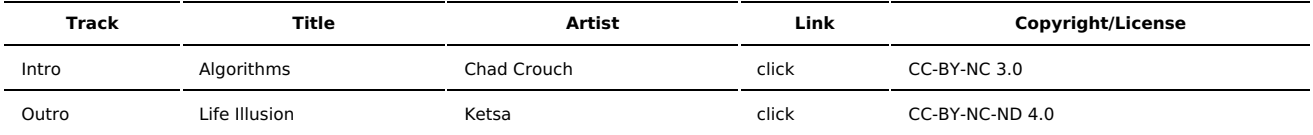

(All music is royalty-free, properly licensed for use, used under fair use, or public domain.)

**Author** [r00t^2](http://sysadministrivia.com/episodes/?author=r00t%5E2) **Categories** [Season](http://sysadministrivia.com/category/season-four/) Four

### **Comments**

There are currently no comments on this article.

Published with [Textpattern](http://textpattern.com/) CMS